# Gaussian Based Visualization of Gaussian and Non-Gaussian Based Clustering

M. Marbac-Lourdelle, C. Biernacki, V. Vandewalle

#### Workshop

ADVANCES IN DATA SCIENCE FOR BIG AND COMPLEX DATA From data to classes and classes as new statistical units

> UNIVERSITY PARIS-DAUPHINE January 10-11, 2019

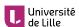

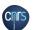

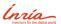

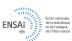

## Take home message

Traditionally: spaces for visualizing clusters are fixed for their user-convenience Natural extension: models for visualizing clusters should follow the same principle!

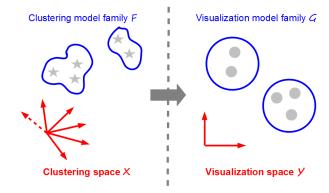

#### Outline

1 Clustering: from modeling to visualizing

2 Mapping clusters as spherical Gaussian

3 Numerical illustrations for complex data

4 Discussion

## Model-based clustering: pitch<sup>1</sup>

- Data set:  $\mathbf{x} = (\mathbf{x}_1, \dots, \mathbf{x}_n)$ , each  $\mathbf{x}_i \in \mathcal{X}$  with  $d_X$  variables
- Partition (unknown):  $\mathbf{z} = (\mathbf{z}_1, \dots, \mathbf{z}_n)$  with binary notation  $\mathbf{z}_i = (z_{i1}, \dots, z_{iK})$
- $\blacksquare$  Statistical model: couples  $(x_i, z_i)$  independently arise from the parametrized pdf

$$\underbrace{f(\mathbf{x}_i, \mathbf{z}_i)}_{\in \mathcal{F}} = \prod_{k=1}^K \left[\pi_k f_k(\mathbf{x}_i)\right]^{z_{ik}}$$

- Estimating f: implement the MLE principle through an EM-like algorithm
- Estimating K: use some information criteria as BIC, ICL,...
- **Estimating z**: use the MAP principle  $\hat{z}_{ik} = 1$  iif  $k = \arg \max_{\ell} t_{i\ell}(\hat{f})$  where

$$t_{ik}(f) = \mathsf{p}(z_{ik} = 1 | oldsymbol{x}_i; f) = rac{\pi_k f_k(oldsymbol{x}_i)}{\sum\limits_{\ell=1}^K \pi_\ell f_\ell(oldsymbol{x}_i)}.$$

<sup>&</sup>lt;sup>1</sup>See for instance [McLachlan & Peel 2004], [Biernacki 2017]

## Model-based clustering: flexibility of ${\mathcal F}$ for complex ${\mathcal X}$

- Continuous data ( $\mathcal{X} = \mathbb{R}^{d_X}$ ): multivariate Gaussian/t distrib. [McNicholas 2016]
- Categorical data: product of multinomial distributions [Goodman 1974]
- Mixing cont./cat.: product Gaussian/multinomial [Moustaki & Papageorgiou 2005]
- Functional data: the discriminative functional mixture [Bouveyron et al. 2015]
- Network data: the Erdös Rényi mixture [Zanghi et al. 2008]
- Other kinds of data, missing data, high dimension,...

## Model-based clustering: poor user-friendly understanding

- $\blacksquare$  n or K large: poor overview of partition  $\hat{\mathbf{z}}$
- **d**<sub>X</sub> large: too many parameters to embrace as a whole in  $\hat{f}_k$
- lacksquare Complex  $\mathcal{X}$ : specific and non trivial parameters involved in  $\hat{f}_k$

#### Visualization procedures

Aim at proposing user-friendly understanding of the mathematical clustering results

## Overview of clustering visualization: mapping vs. drawing

Visualization is the achievement of two different successive steps:

- The mapping step:
  - Performs a transformation, typically space dimension reduction of a data set or of a pdf
  - It produces no graphical output at all (deliver just a mathematical object)
- The drawing step:
  - Provides the final graphical display from the output of the previous mapping step
  - Usually involves classical graphical toolboxes and tunes any graphical parameters

Mathematician is first concerned by the more challenging mapping step

## Overview of clustering visualization: individual mapping

- $\blacksquare$  Aims at visualizing simultaneously the data set x and its estimated partition  $\hat{z}$
- Transforms **x**, defined on  $\mathcal{X}$ , into  $\mathbf{y} = (\mathbf{y}_1, \dots, \mathbf{y}_n)$ , defined on a new space  $\mathcal{Y}$

$$M^{\mathsf{ind}} \in \mathcal{M}^{\mathsf{ind}}: \ \mathbf{x} \in \mathcal{X}^n \mapsto \mathbf{y} = M^{\mathsf{ind}}(\mathbf{x}) \in \mathcal{Y}^n$$

- lacksquare Many methods, depending on  $\mathcal X$  definition: PCA, MCA, MFA, FPCA, MDS...
- Some of them use  $\hat{\mathbf{z}}$  in  $M^{\text{ind}}$ : LDA, mixture entropy preservation [Scrucca 2010]
- lacksquare Nearly always,  $\mathcal{Y}=\mathbb{R}^2$

Model  $\hat{f}$  is is not taken into account through this approach which is focused on  $\mathbf{x}$ 

## Overview of clustering visualization: pdf mapping

- Aims at displaying information relative to the mapping of the f distribution
- lacksquare Transforms  $f=\sum_k \pi_k f_k \in \mathcal{F}$ , into a new mixture  $g=\sum_k \pi_k g_k \in \mathcal{G}$

$$M^{\mathrm{pdf}} \in \mathcal{M}^{\mathrm{pdf}}: \ f \in \mathcal{F} \mapsto g = M^{\mathrm{pdf}}(f) \in \mathcal{G}$$

- lacksquare  $\mathcal G$  is a pdf family defined on the space  $\mathcal Y$
- lacksquare  $M^{\mathrm{pdf}}$  is often obtained as a by product of  $M^{\mathrm{ind}}$  (tedious outside linear mappings)
- For large n, M<sup>ind</sup> finally displays M<sup>pdf</sup>
- $\blacksquare$  Often, both **y** and g are overlaid

## Summary of traditional visualization strategies<sup>2</sup>

## Controlling the mapping family $\mathcal{M}^{pdf}$

$$\boxed{\mathsf{Strategy}_{\mathcal{M}}}: \qquad \underbrace{\mathcal{G}(\mathcal{M}^{\mathsf{pdf}})}_{\mathsf{uncontrolled}} = \left\{ g: g = \mathit{M}^{\mathsf{pdf}}(f), f \in \mathcal{F}, \mathit{M}^{\mathsf{pdf}} \in \underbrace{\mathcal{M}^{\mathsf{pdf}}}_{\mathsf{controlled}} \right\}$$

- lacksquare Nature of  ${\cal G}$  can dramatically depend on the choice of  ${\cal M}^{
  m pdf}$
- It can potentially lead to very different cluster shapes!
- lacktriangle Arguments for traditional  $\mathcal{M}^{pdf}$ : user-friendly, easy-to-compute
- Examples: linear mappings in all PCA-like methods

## New visualization strategy

## Controlling the pdf family ${\cal G}$

$$\boxed{\mathsf{Strategy}_{\mathcal{G}}}: \qquad \underbrace{\mathcal{M}^{\mathsf{pdf}}(\mathcal{G})}_{\mathsf{uncontrolled}} = \left\{ M^{\mathsf{pdf}}: g = M^{\mathsf{pdf}}(f), f \in \mathcal{F}, g \in \underbrace{\mathcal{G}}_{\mathsf{controlled}} \right\}$$

- It is the reversed situation where  $\mathcal{G}$  is defined instead of  $\mathcal{M}^{\text{pdf}}$
- lacksquare Offer opportunity to impose directly  ${\cal G}$  to be a user-friendly mixture family
- Strategy<sub> $\mathcal{M}$ </sub> and Strategy<sub> $\mathcal{G}$ </sub> are both valid but Strategy<sub> $\mathcal{G}$ </sub> is rarely explored!

## This work: explore Strategy $_{\mathcal{G}}$

### Outline

- 1 Clustering: from modeling to visualizing
- 2 Mapping clusters as spherical Gaussians

3 Numerical illustrations for complex data

4 Discussion

## Spherical Gaussians as candidates

- lacksquare Users are usually familiar with multivariate spherical Gaussians on  $\mathcal{Y}=\mathbb{R}^{d_Y}$
- lacktriangleright Thus a simple and "user-friendly" candidate g is a mixture of spherical Gaussians

$$g(\mathbf{y}; \boldsymbol{\mu}) = \sum_{k=1}^{K} \underbrace{\pi_k}_{\text{from } f} \phi_{d_Y}(\mathbf{y}; \underbrace{\boldsymbol{\mu}_k}_{?}, \mathbf{I})$$

where  $\mu = (\mu_1, \dots, \mu_K)$  and  $\phi_{d_V}(.; \mu_k, I)$  the pdf of the Gaussian distribution

- lacksquare with mean  $oldsymbol{\mu}_k = (\mu_{k1}, \dots, \mu_{kd_{oldsymbol{V}}}) \in \mathbb{R}^{d_{oldsymbol{V}}}$
- with covariance matrix equal to identity

 $g(\cdot; \mu)$  should be then linked with f in order to define a sensible  $\mathcal{G}$ 

$$\mathcal{G} = \{g : g(\cdot; \mu), \mu \in \arg\min \delta(f, g(\cdot; \mu)), f \in \mathcal{F}\}$$

## g as the "clustering twin" of f

Question: how to choose  $\delta$  since generally  $\mathcal{X} \neq \mathcal{Y}$ ?

Answer: in our clustering context,  $\delta$  should measure the clustering ability difference

Kullback-Leibler divergence of clustering ability between both f and  $g(\cdot; \mu)^3$ 

$$\delta_{\mathsf{KL}}(f, g(\cdot; \boldsymbol{\mu})) = \int_{\mathcal{T}} \mathsf{p}_f(\boldsymbol{t}) \ln \frac{\mathsf{p}_f(\boldsymbol{t})}{\mathsf{p}_g(\boldsymbol{t}; \boldsymbol{\mu})} d\boldsymbol{t}$$

where

- **p**<sub>f</sub>: pdf of proba. of classification  $\mathbf{t}(f) = (\mathbf{t}_i(f))_{i=1}^n$ , with  $\mathbf{t}_i(f) = (t_{ik}(f))_{k=1}^{K-1}$
- $\mathbf{p}_{g}(\cdot;\boldsymbol{\mu})$ : pdf of proba. of classif.  $\mathbf{t}(g)=(\boldsymbol{t}_{i}(g))_{i=1}^{n}$ , with  $\boldsymbol{t}_{i}(g)=(t_{ik}(g))_{i=1}^{K-1}$
- $\mathcal{T} = \{ \mathbf{t} : \mathbf{t} = (t_1, \dots, t_{K-1}), t_k > 0, \sum_k t_k < 1 \}$

 $<sup>^{3}</sup>p_{f}$  is the reference measure

## ${\cal G}$ reduced to a unique distribution

- lacktriangle A natural requirement:  $p_g(\cdot; \mu)$  and g should be linked by a one-to-one mapping
- Currently not true since rotations and/or translations are possible
- lacksquare It means: for one distribution f, there is a unique optimal distribution  $g(\cdot;\mu)$
- Additional constraints on  $g(\cdot; \mu)$ :  $d_Y = K 1$ ,  $\mu_K = 0$ ,  $\mu_{kh} = 0$  (h > k),  $\mu_{kk} \ge 0$

## Estimating the Gaussian centers (pitch)

- $lackrel{\bullet}$  The Kullback-Leibler divergence  $\delta_{\mathrm{KL}}$  has generally no closed-form
- Estimate it by the following consistent (in S) Monte-Carlo expression

$$\hat{\delta}_{\mathsf{KL}}(f,g(\cdot;\boldsymbol{\mu})) = \underbrace{\frac{1}{S} \sum_{s=1}^{S} \ln \mathsf{p}_g(\boldsymbol{t}^{(s)};\boldsymbol{\mu})}_{L(\boldsymbol{\mu};\mathsf{t})} + \mathsf{cst}$$

with S independent draws of conditional proba.  $\mathbf{t} = (\mathbf{t}^{(1)}, \dots, \mathbf{t}^{(S)})$  from  $p_f$ 

- It is the normalized (observed-data) log-likelihood function of a mixture model
- But, by construction, all the conditional probabilities are fixed in this mixture
- Thus, just maximize the normalized complete-data log-likelihood  $L_{comp}(\mu; t)$ :
  - K = 2: this maximization is straightforward
  - K > 2: use a standard Quasi-Newton algorithm with different random initializations, for avoiding possible local optima

#### From a multivariate to a bivariate Gaussian mixture

- lacksquare g is defined on  $\mathbb{R}^{K-1}$  but it is more convenient to be on  $\mathbb{R}^2$
- lacksquare Just apply LDA on g to display this distribution on its most discriminative map
- lacksquare It leads to the bivariate spherical Gaussian mixture  $ilde{g}$

$$ilde{g}( ilde{m{y}}; ilde{m{\mu}}) = \sum_{k=1}^K \pi_k \phi_2( ilde{m{y}}; ilde{m{\mu}}_k,m{I}),$$

where  $ilde{m{y}} \in \mathbb{R}^2$ ,  $ilde{m{\mu}} = ( ilde{m{\mu}}_1, \dots, ilde{m{\mu}}_{m{\kappa}})$  and  $ilde{m{\mu}}_{m{k}} \in \mathbb{R}^2$ 

lacktriangle Use the % of inertia of LDA to measure the quality of the mapping from g to  $\tilde{g}$ 

#### Remark

If  $\mathcal{X} = \mathbb{R}^d$  and f is a Gaussian mixture with isotropic covariance matrices, then the proposed mapping is equivalent to applying a LDA to the centers of f

## Overall accuracy of the mapping between f and $\tilde{g}$

Use the following difference between the normalized entropies of f and  $ilde{g}$ 

$$\delta_{\mathsf{E}}(f,\tilde{\boldsymbol{g}}) = -\frac{1}{\ln K} \sum_{k=1}^{K} \left\{ \int_{\mathcal{X}} t_{k}(\boldsymbol{x};f) \ln t_{k}(\boldsymbol{x};f) d\boldsymbol{x} - \int_{\mathbb{R}^{2}} t_{k}(\tilde{\boldsymbol{y}};\tilde{\boldsymbol{g}}) \ln t_{k}(\tilde{\boldsymbol{y}};\tilde{\boldsymbol{g}}) d\tilde{\boldsymbol{y}} \right\}$$

- Such a quantity can be easily estimated by empirical values
- Its meaning is particularly relevant:
  - $\bullet$   $\delta_{\mathsf{E}}(f,\tilde{g}) \approx 0$ : the component overlap conveyed by  $\tilde{g}$  (over f) is accurate
  - $\delta_{\rm E}(f,\tilde{g}) \approx 1$ :  $\tilde{g}$  strongly underestimates the component overlap of f
  - $\delta_{\rm E}(f,\tilde{g}) \approx -1$ :  $\tilde{g}$  strongly overestimates the component overlap of f

 $\delta_{\rm E}(f,\tilde{g})$  permits to evaluate the bias of the visualization

## Drawing $\tilde{g}$

- lacktriangle Cluster centers: the locations of  $ilde{m{\mu}}_1,\ldots, ilde{m{\mu}}_K$  are materialized by vectors
- Cluster spread: the 95% confidence level displayed by a black border
- Cluster overlap: iso-probability curves of the MAP classification for different levels
- Mapping accuracy:  $\delta_{E}(f, \tilde{g})$  and also % of inertia by axis

#### Outline

1 Clustering: from modeling to visualizing

- 2 Mapping clusters as spherical Gaussians
- 3 Numerical illustrations for complex data

4 Discussion

Numerical illustrations for complex data

- Votes of the n = 435 U.S. Congressmen on the  $d_X = 16$  key votes
- Categorical data: for each vote, three levels are considered (yea, nay, ?)
- Data clustered by a mixture of product of multinomial distributions [Goodman 1974]
- K = 4 selected by BIC [Schwarz 1974]
- Use the R package Rmixmod [Lebret et al. 2015]
- Complex output: 435 individual memberships,  $192 = 16 \times 3 \times 4$  parameters

First map of the MCA (R package FactoMineR [Lê et al. 2008]): difficult to interpret

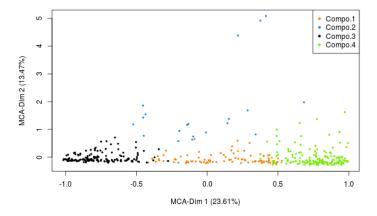

Numerical illustrations for complex data

## House of Representatives Congressmen: Gaussian visualization

#### Difference between entropies: 0.01

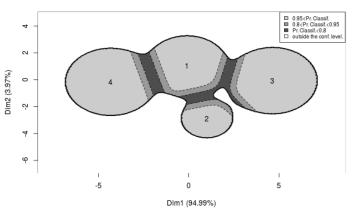

Mapping of f on this graph is accurate because  $\delta_{\rm E}(f,\tilde{g})=0.01$ 

Numerical illustrations for complex data

- Subset of the 1987 National Indonesia Contraceptive Prevalence Survey
- Mixed data: 1473 Indian women with two numerical variables (age and number of children) and eight categorical variables (education level, education level of the husband, religion, occupation, occupation of the husband, standard-of-living index and media exposure)
- Clustered by a mixture f assuming that variables are independent within components
- Model selection is done by the BIC criterion which detects six components
- Use the R package Rmixmod [Lebret et al. 2015]

## Contraceptive method choice: estimated parameters

|             |      | Age      | Number of children |          |  |
|-------------|------|----------|--------------------|----------|--|
|             | Mean | Variance | Mean               | Variance |  |
| Component 1 | 35   | 30       | 4                  | 4        |  |
| Component 2 | 35   | 22       | 3                  | 2        |  |
| Component 3 | 40   | 42       | 5                  | 9        |  |
| Component 4 | 25   | 10       | 1                  | 1        |  |
| Component 5 | 24   | 13       | 2                  | 1        |  |
| Component 6 | 45   | 7        | 5                  | 8        |  |
|             |      |          |                    |          |  |

Table: Parameters of the continuous variables for the Contraceptive method choice.

|             | education | husband's       | religion | occupation | husband's  | standard-of- | media    |
|-------------|-----------|-----------------|----------|------------|------------|--------------|----------|
|             | level     | education level |          |            | occupation | living index | exposure |
| Component 1 | 3         | 3               | 2        | 2          | 3          | 4            | 1        |
| Component 2 | 4         | 4               | 2        | 2          | 1          | 4            | 1        |
| Component 3 | 1         | 2               | 2        | 2          | 3          | 3            | 1        |
| Component 4 | 4         | 4               | 2        | 2          | 1          | 4            | 1        |
| Component 5 | 3         | 3               | 2        | 2          | 3          | 3            | 1        |
| Component 6 | 4         | 4               | 2        | 2          | 1          | 4            | 1        |

Table: Modes of the categorical variables for the Contraceptive method choice.

## Contraceptive method choice: Gaussian visualization

#### Difference between entropies: 0.04

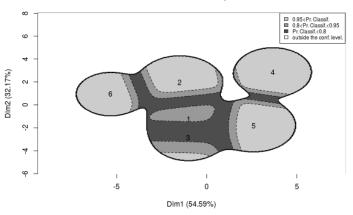

Mapping of f on this graph is accurate because  $\delta_{\rm E}(f,\tilde{g})=0.04$ 

- Station occupancy data collected over the course of one month on the bike sharing system in Paris
- Data collected over 5 weeks, between February, 24 and March, 30, 2014, on 1189 hike stations
- Functional data: station status information (available bikes/docks) downloaded every hour from the open-data APIs of JCDecaux company
- The final data set contains 1189 loading profiles, one per station, sampled at 1448 time points
- Model: profiles of the stations were projected on a basis of 25 Fourier functions
- Model-based clustering of these functional data [Bouveyron et al. 2015] with the R package FUNFEM [Bouveyron 2015]
- Retain 10 clusters

Numerical illustrations for complex data

## Bike sharing system: cluster of curves visualization

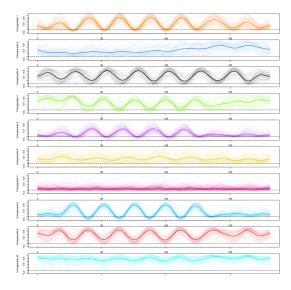

#### Difference between entropies: -0.03

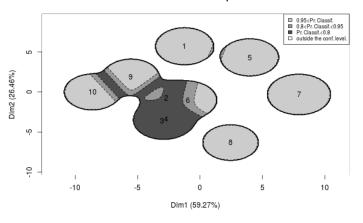

Mapping of f on this graph is accurate because  $\delta_{\rm E}(f,\tilde{g})=-0.03$ 

- Not oriented network data: a single day snapshot of over 1100 political blogs automatically extracted the October, 14th, 2006 and manually classified by the "Observatoire Présidentielle" project.
- Nodes represent hostnames (= a set of pages) and edges represent hyperlinks between different hostnames
- Gather different communities organization due to the existence of several political parties and commentators
- Assumption: authors of these blogs tend to link, by political affinities, blogs with similar political positions
- Use the graph clustering via Erdös-Rényi mixture proposed by [Zanghi et al. 2008]
- Use the R package MIXER
- As proposed by these authors, we consider K=6 components

## French political blogosphere: confusion matrix

|                         | Comp. 1 | Comp. 2 | Comp. 3 | Comp. 4 | Comp. 5 | Comp. 6 |
|-------------------------|---------|---------|---------|---------|---------|---------|
| Cap21                   | 2       | 0       | 0       | 0       | 0       | 0       |
| Commentateurs Analystes | 10      | 0       | 0       | 1       | 0       | 0       |
| FN - MNR - MPF          | 2       | 0       | 0       | 0       | 0       | 0       |
| Les Verts               | 7       | 0       | 0       | 0       | 0       | 0       |
| PCF - LCR               | 7       | 0       | 0       | 0       | 0       | 0       |
| PS                      | 31      | 0       | 0       | 0       | 26      | 0       |
| Parti Radical de Gauche | 11      | 0       | 0       | 0       | 0       | 0       |
| UDF                     | 1       | 1       | 0       | 30      | 0       | 0       |
| UMP                     | 2       | 25      | 11      | 2       | 0       | 0       |
| liberaux                | 0       | 1       | 0       | 0       | 0       | 24      |

Table: Confusion matrix between the component memberships and the political party memberships.

## French political blogosphere: Gaussian visualization

#### Difference between entropies: -0.21

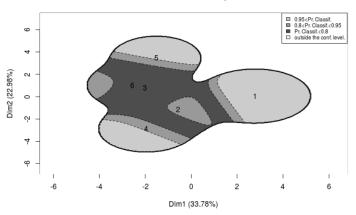

The graph slightly over-represents the component overlaps:  $\delta_{\rm E}(f,\tilde{g})=-0.216$ 

#### Outline

1 Clustering: from modeling to visualizing

2 Mapping clusters as spherical Gaussians

3 Numerical illustrations for complex data

4 Discussion

#### Conclusion

- Generic method for visualizing the results of a model-based clustering
- Very easy to understand output since "Gaussian-like"
- Permits visualization for any type of data, because only based on proba. of classif.
- Can be used after any existing package of model-based clustering
- The overall accuracy of the visualization is also provided

#### Extensions

- Possibility to explore other pdf visualizations than Gaussians
- However, should keep in mind simple visualizations are targeted
- lacktriangle Possibility to compare pdf candidates through  $\delta \mbox{\tiny KL}$  or  $\delta \mbox{\tiny E}$

#### About individual visualization

- Theoretically, impossible to obtain individual visualization from pdf visualization
- However, we can propose a pseudo scatter plot of x as follows

$$\mathbf{x}_i \longmapsto \mathbf{t}_i(f) = \mathbf{t}_i(g) \stackrel{\text{bijection}}{\longmapsto} \mathbf{y}_i \in \mathbb{R}^{K-1} \stackrel{\text{LDA}}{\longmapsto} \tilde{\mathbf{y}}_i \in \mathbb{R}^2$$

- $\mathbf{\bar{y}}$  allows only to visualize the classification position of  $\mathbf{x}$
- Example for the congressmen data set

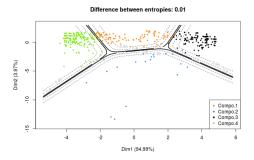

**Caution**: do not overlay pdf and individual plots since  $\tilde{\mathbf{y}} = (\tilde{\mathbf{y}}_1, \dots, \tilde{\mathbf{y}}_n)$  is not necessarily drawn from a Gaussian mixture